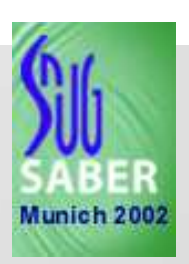

# *Behavioural Model*

# *of a DCDC Converter*

# *written in VHDL-AMS*

*SYNOPSYS User Group Saber (SNUG Saber), October,8th,2002,Munich*

*Behavioural Model of a DCDC Converter written in VHDL-AMS* <sup>1</sup>

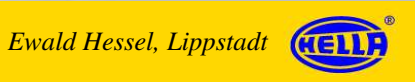

# *C o n t e n t s*

*1.) Introduction: Behavioural Models / VDL-AMS*

*2.) DCDC Converter: Specification Realization*

*3.) Model Description: Graphical Structure Behavioural Models*

*4.) Simulation Results*

*5.) Conclusion*

*SYNOPSYS User Group Saber (SNUG Saber), October,8th,2002,Munich*

*Behavioural Model of a DCDC Converter written in VHDL-AMS* <sup>2</sup>*Ewald Hessel, Lippstadt*

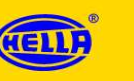

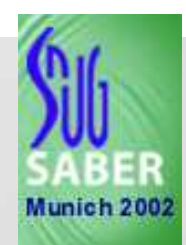

### *1.) Introduction : Behavioural Models / VHDL-AMS*

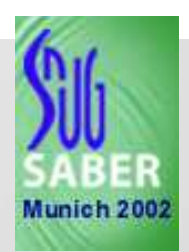

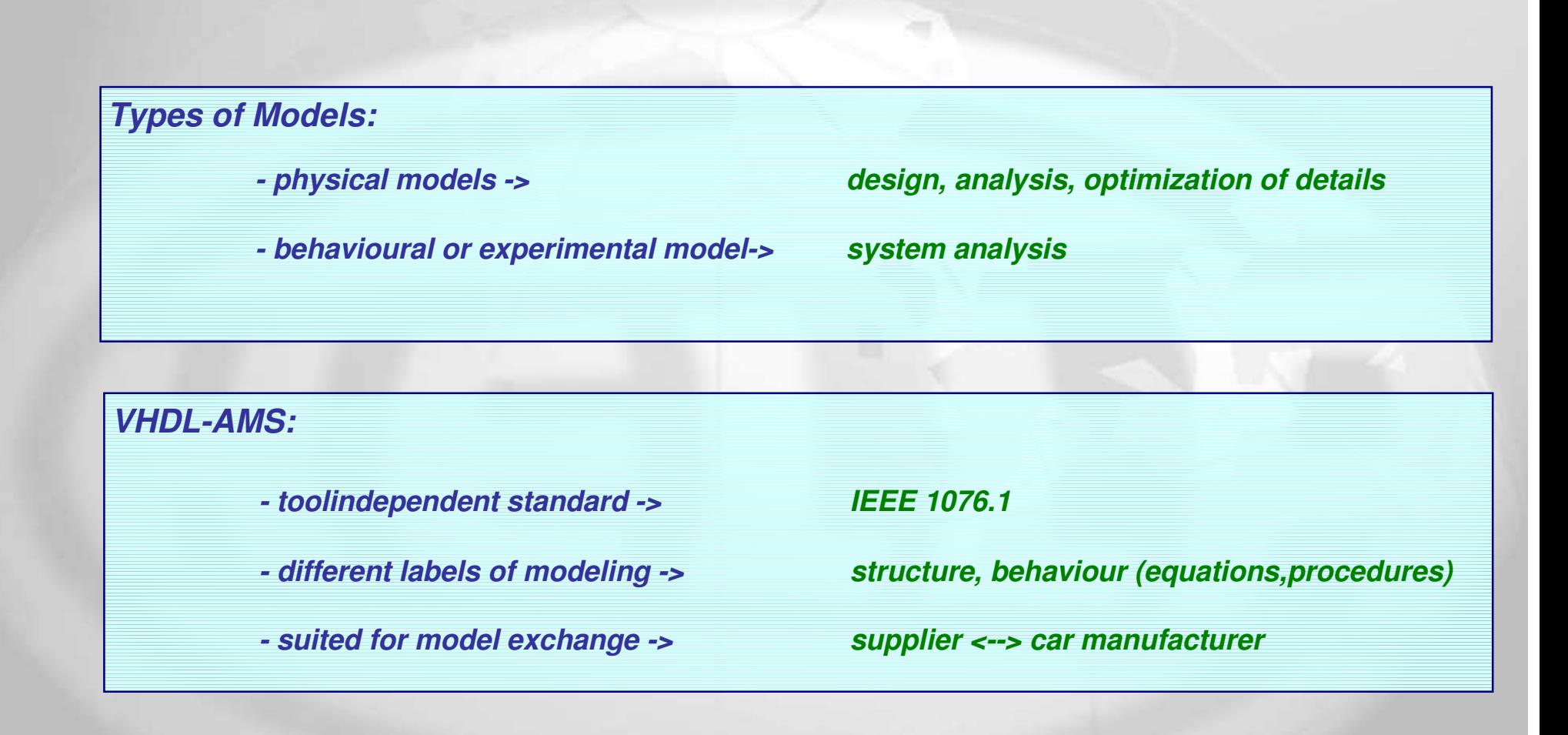

*SYNOPSYS User Group Saber (SNUG Saber), October,8th,2002,Munich*

*Behavioural Model of a DCDC Converter written in VHDL-AMS Behavioural Lippstadt* (HELLA 3 *Ewald Hessel, Lippstadt*

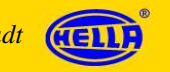

#### *2.) DCDC Converter : Specification ( Main Points)*

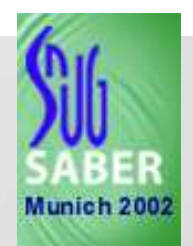

#### *Future cars : 2 voltages for board net: 42V, 14V -> DCDC Converter for both directions*

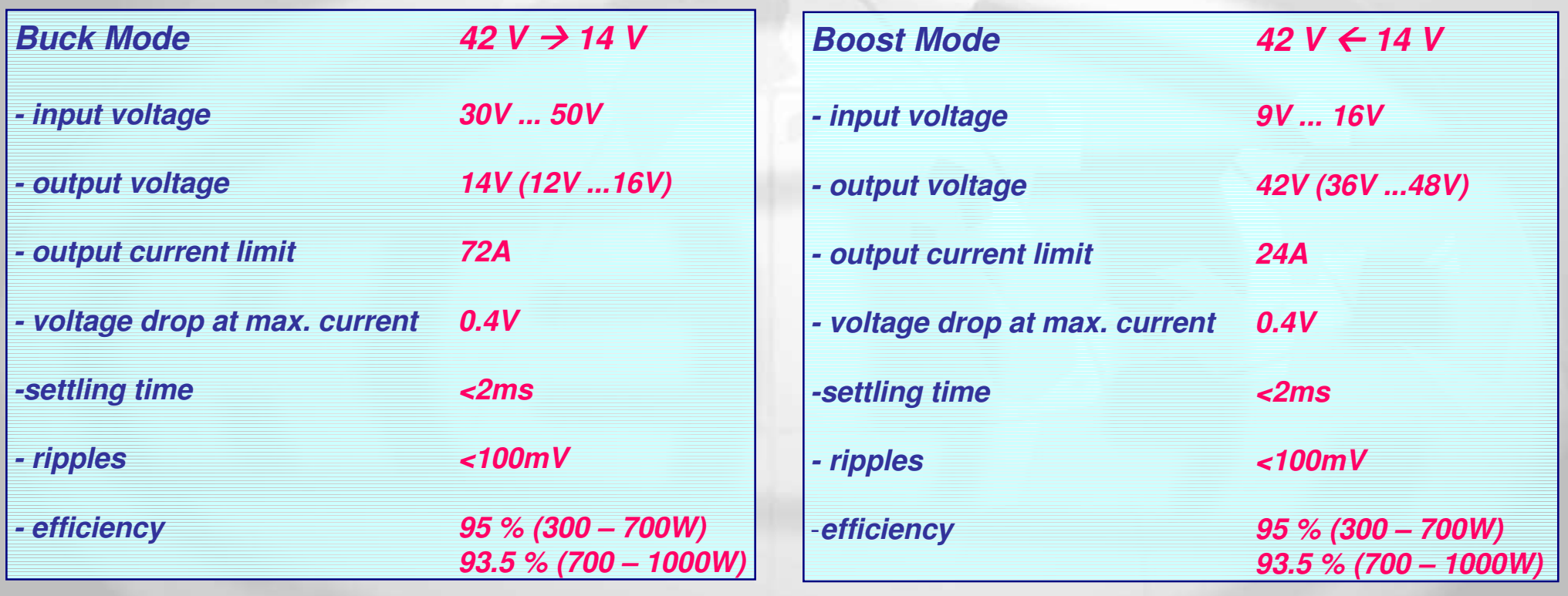

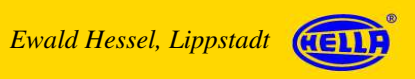

## *2) DCDC Converter : Specification ( realization)*

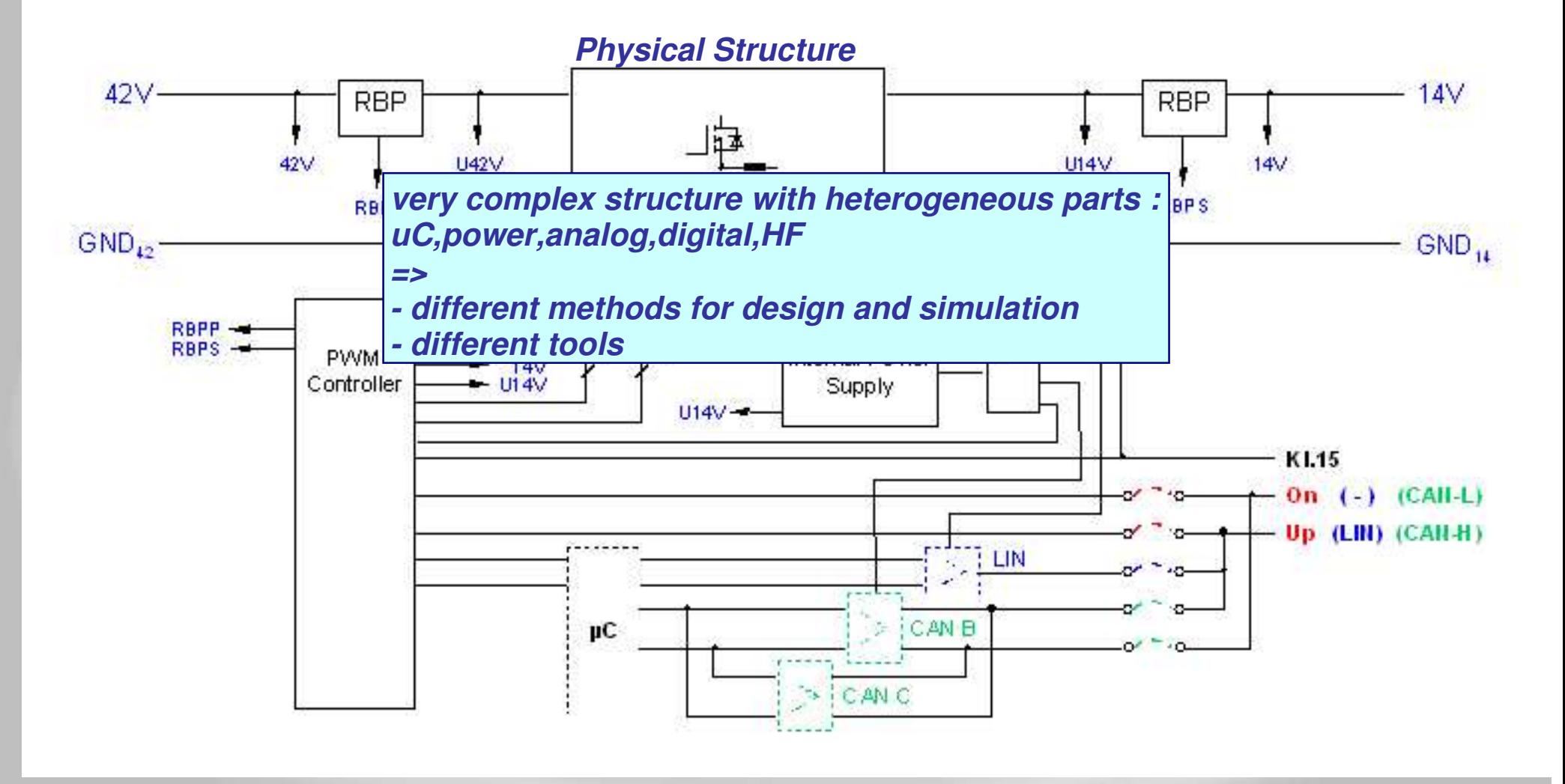

*SYNOPSYS User Group Saber (SNUG Saber), October,8th,2002,Munich*

*Behavioural Model of a DCDC Converter written in VHDL-AMS Ewald Hessel, Lippstadt* (HELLA 5

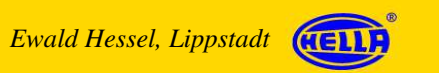

Munich 2002

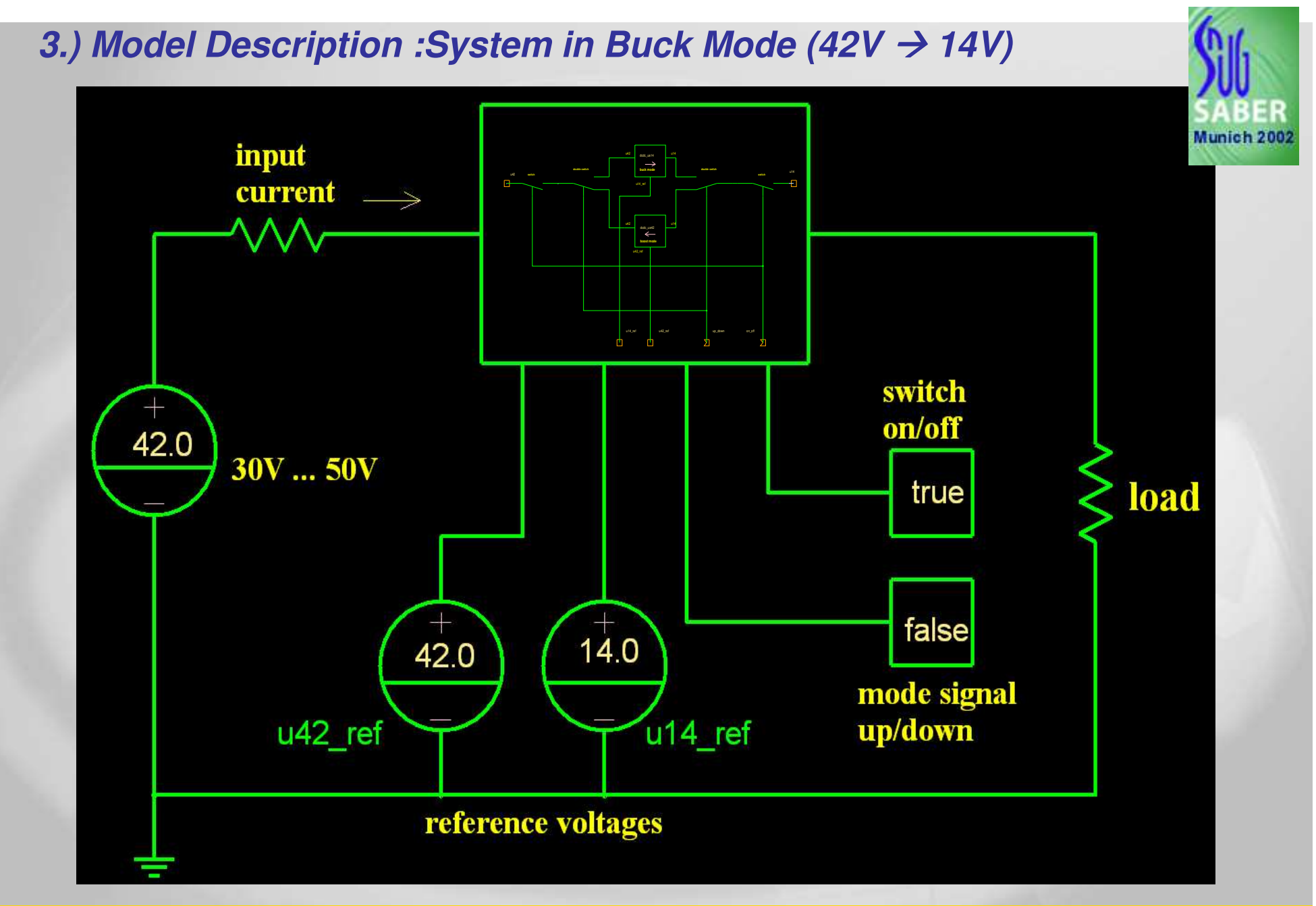

*SYNOPSYS User Group Saber (SNUG Saber), October,8th,2002,Munich*

*Behavioural Model of a DCDC Converter written in VHDL-AMS* <sup>6</sup>*Ewald Hessel, Lippstadt*

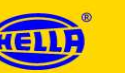

### *3.) Model Description : Graphical Structure of Behavioural Model*

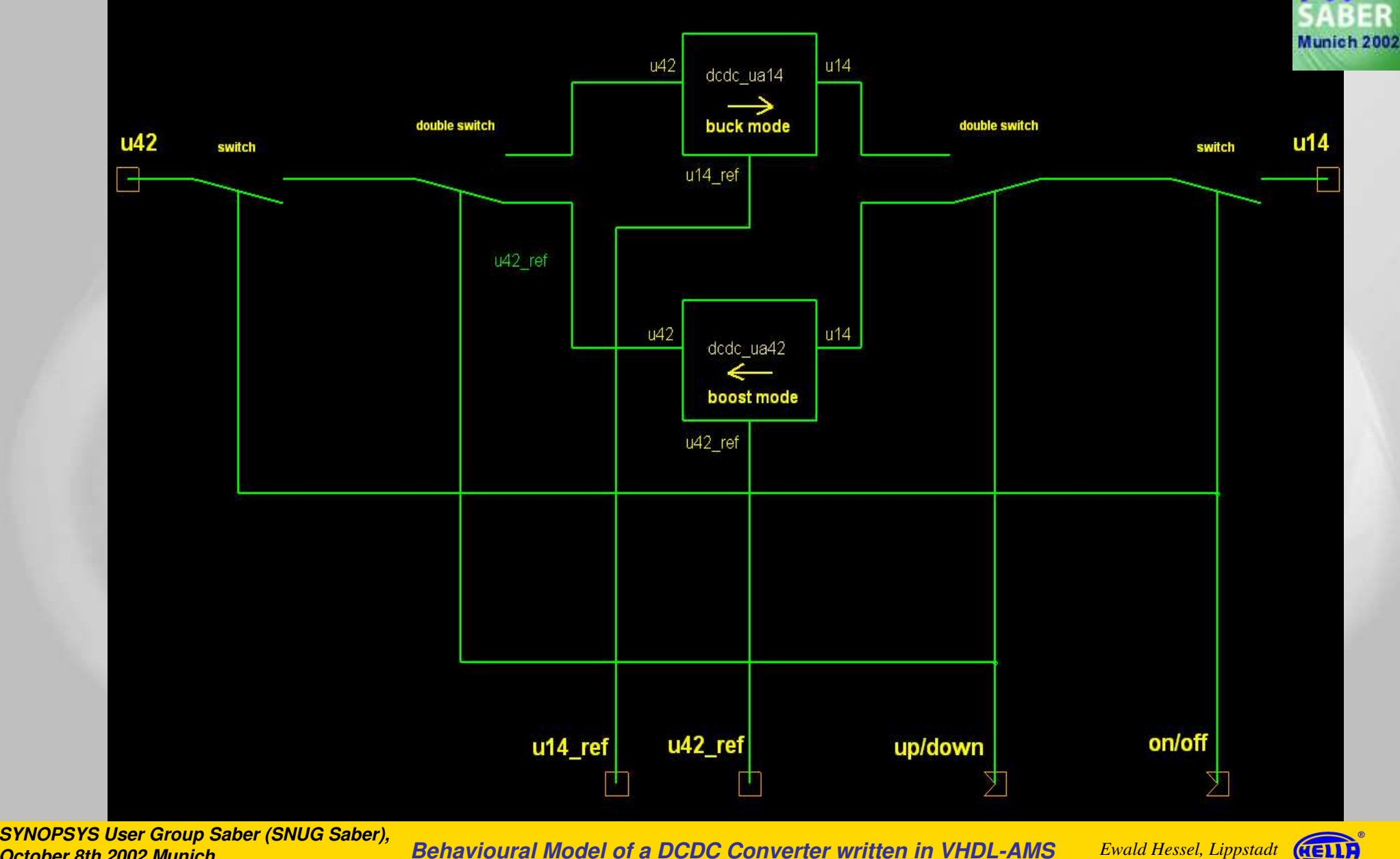

*October,8th,2002,Munich*

*Behavioural Model of a DCDC Converter written in VHDL-AMS* <sup>7</sup>

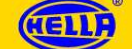

#### *3.) Model Description : Model of <sup>a</sup> Switch (VHDL-AMS)* **ARCHITECTURE ideal OF switch IS** ctrl Munich 2002 **QUANTITY <sup>v</sup> ACROSS i THROUGH p TO m;** m **BEGINIF ctrl USE <sup>v</sup> == 0.0; -- switch closed switch ELSE**  $i == 0.0$ : **i == 0.0; -- switch open END USE; BREAK ON ctrl; END architecture ideal; library ieee; use ieee.math\_real.all; ARCHITECTURE real OF switch IS USE work.energy\_systems.ALL; QUANTITY <sup>v</sup> ACROSS i THROUGH p TO m; USE work.electrical systems.ALL; \_ BEGINENTITY switch IS on; -- switch closed IF ctrl USE <sup>v</sup> == i \* r GENERIC ( r\_on: real := 1.0e-3; \_ off; -- switch open ELSE v== i \* r \_ r \_ off: real := 1.0e6) ; PORTEND USE; ( TERMINAL p,m: electrical; BREAK ON ctrl; SIGNAL ctrl: IN boolean); END architecture real;END entity;**

*Behavioural Model of a DCDC Converter written in VHDL-AMS Behavioural Lippstadt* (HELLA 8

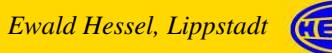

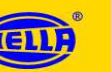

### *3.) Model Description : Graphical Structure of Behavioural Model*

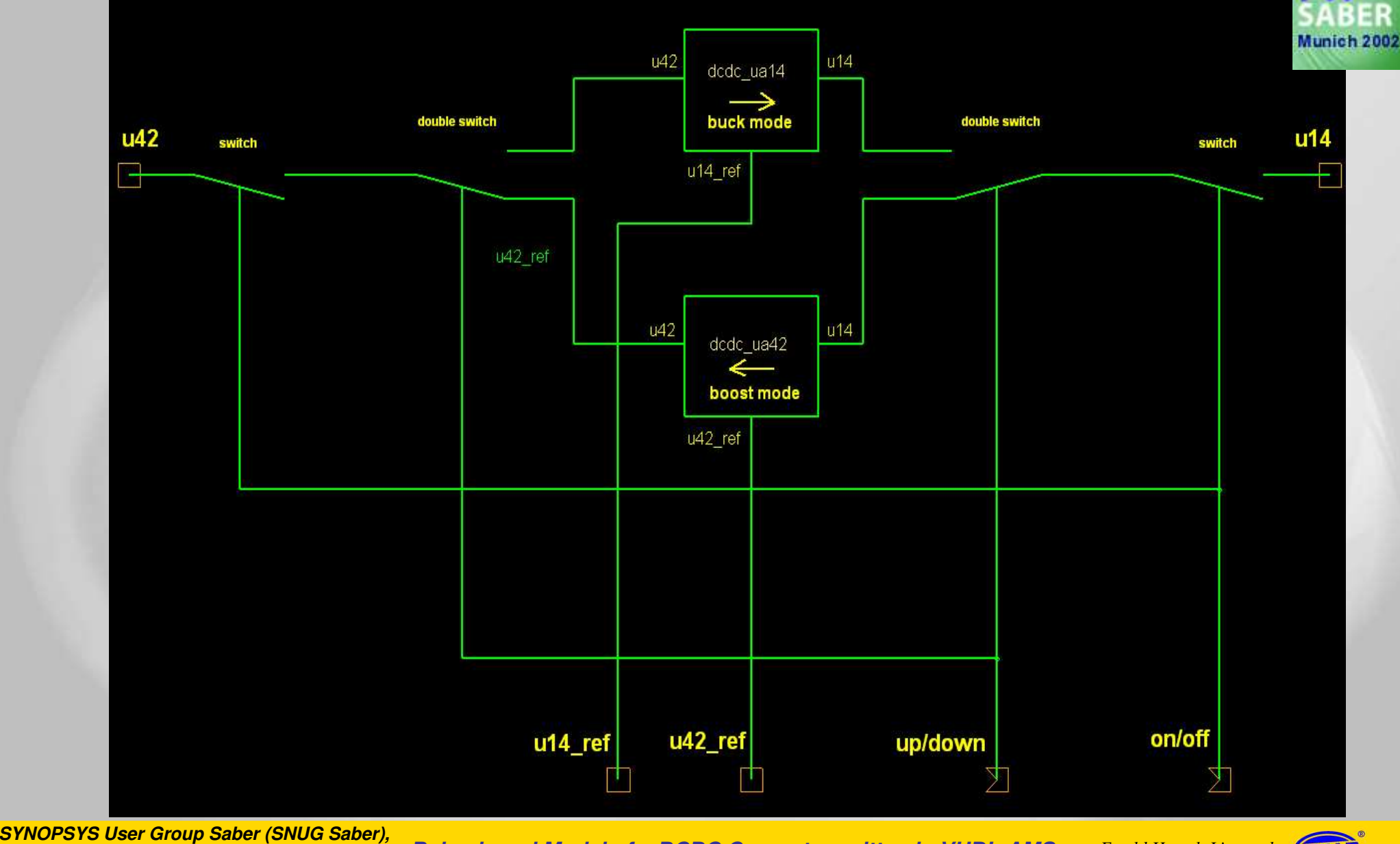

*October,8th,2002,Munich*

*Behavioural Model of a DCDC Converter written in VHDL-AMS* <sup>9</sup>**Ewald Hessel, Lippstadt HELLF** 9

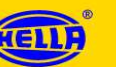

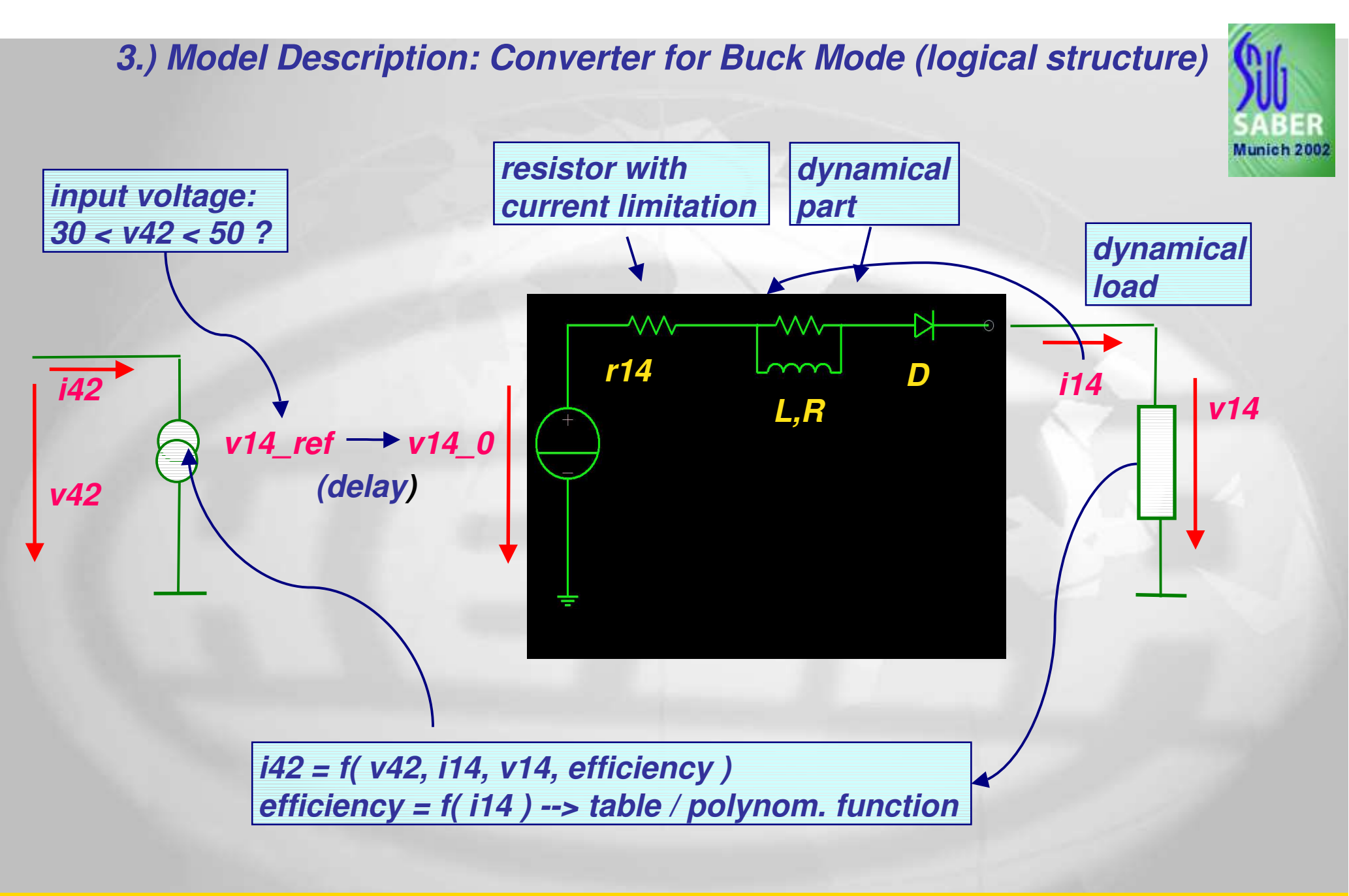

*SYNOPSYS User Group Saber (SNUG Saber), October,8th,2002,Munich*

*Behavioural Model of a DCDC Converter written in VHDL-AMS Behavioural Lippstadt* (HELLA 10

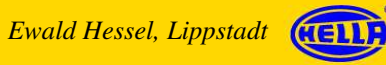

### *3.) Model Description: Converter for Buck Mode (VHDL-AMS) [1]*

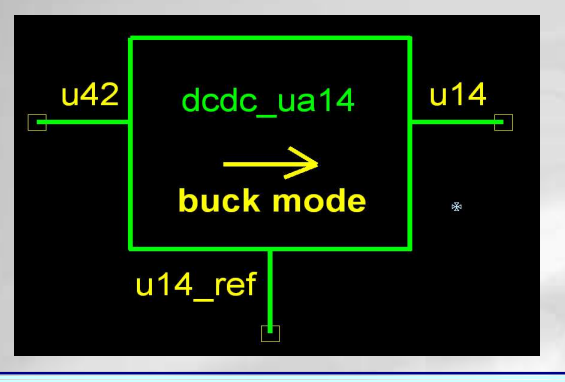

*:= 0.5e-3; -- time constant*

*:= 0.5; -- dyn. voltage drop*

#### *Library IEEE;*

*use ieee.math \_ real.all;*

*USE work.electrical \_ systems.ALL;*

*ENTITY dcdc \_ ua14 IS*

*GENERIC (*

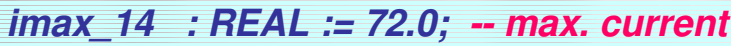

- *ud : REAL := 0.4; -- voltage drop*
- *tt : REAL*
- *us : REAL*
- *r \_ on : REAL := 1.0e-4; -- switch on*
- *r off : REAL := 1.0e9); -- switch off*

*PORT (TERMINAL u42, u14\_ref, u14 : electrical );*

*END ENTITY dcdc \_ ua14;*

VV  $vr14$ vd  $v140$  $V<sub>14</sub>$ electrical ref

*ARCHITECTURE simple OF dcdc\_ua14 IS TERMINAL u14 \_ 0,u14\_1,u14\_2 : ELECTRICAL; QUANTITY v42 ACROSS i42 THROUGH u42 TO electrical ref; QUANTITY v14 \_ ref ACROSS u14 \_ ref TO electrical \_ ref; QUANTITY v14 0 ACROSS i14 0 THROUGH u14 0 TOelectrical ref; QUANTITY v14 ACROSS u14 TO electrical ref; QUANTITY vr14 ACROSS ir14 THROUGH u14 \_ 0 to u14 \_ 1; QUANTITY vl ACROSS il THROUGH u14 1 TO u14 2; QUANTITY ir THROUGH u14 \_ 1 TO u14 \_ 2; QUANTITY vd ACROSS id THROUGH u14 2 TO u14; QUANTITY efficiency : REAL;*

*SYNOPSYS User Group Saber (SNUG Saber), October,8th,2002,Munich*

*Behavioural Model of a DCDC Converter written in VHDL-AMS* <sup>11</sup>*Ewald Hessel, Lippstadt*

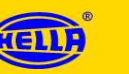

Aunich 2002

### *3.) Model Description: Converter for Buck Mode (VHDL-AMS) [2]*

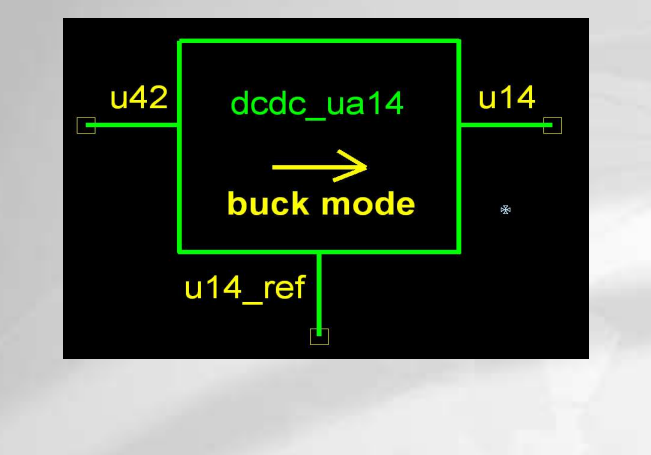

#### *BEGIN*

*efficiency == 88.07 <sup>+</sup> 1.4319\*ir14 - 104.28625e-3\*ir14\*\*2.0 + 3.788357e-3\*ir14\*\*3.0 - 73.44230e-6\*ir14\*\*4.0 <sup>+</sup> 719.9188e-9\*ir14\*\*5.0 -2.80269e-9\*ir14\*\*6.0; i42 \* v42 \* efficiency/100.0 == v14 \* ir14; IF v42<= 30.0 USE v14 \_ 0 == 0.0;*

```
ELSE IF v42>50.0 USE v14
0 == 0.0;
```

```
ELSE v14
_
0 + tt * v14
_
0'dot == v14
_
ref;
```
*END USE;*

*END USE;*

*BREAK WHEN v42>= 50.0;*

*BREAK WHEN v42<=30.0;*

```
electrical ref
IF ir14 <= imax
_
14 USE vr14 == (ud / imax_14 ) * ir14;
ELSE vr14 == ud + (ir14-imax_14) * 100.0e6;
END USE;
BREAK WHEN (ir14=imax_14);
vl == tt/3.0 * 1.0/(imax_14*(1.0/ud + 1.0/us)) * il'dot;
ir == vl / (us/imax_14);
IF vd >= 0.0 USE id == vd/r
_
on;
```
vd

 $V<sub>14</sub>$ 

*ELSE id == vd/r off; \_*

VΛ

 $vr14$ 

 $v14_0$ 

*END USE;*

*END ARCHITECTURE simple;*

*SYNOPSYS User Group Saber (SNUG Saber), October,8th,2002,Munich*

*Behavioural Model of a DCDC Converter written in VHDL-AMS Behavioural Lippstadt* (HELLE 12 *Ewald Hessel, Lippstadt*

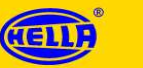

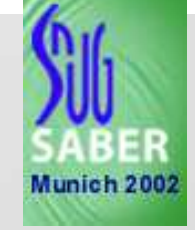

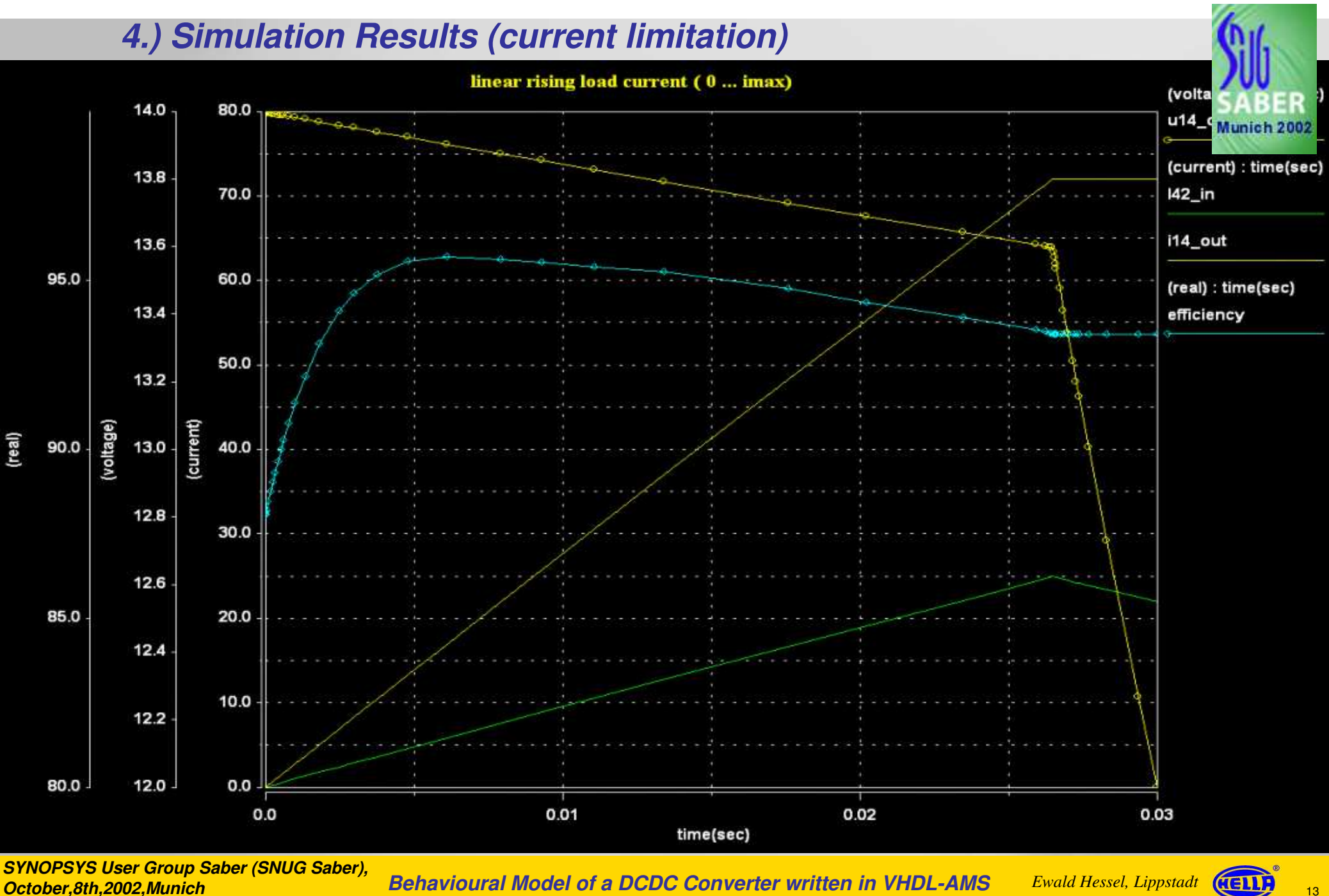

*October,8th,2002,Munich*

*Behavioural Model of a DCDC Converter written in VHDL-AMS Behavioural Lippstadt* (HELLA 13

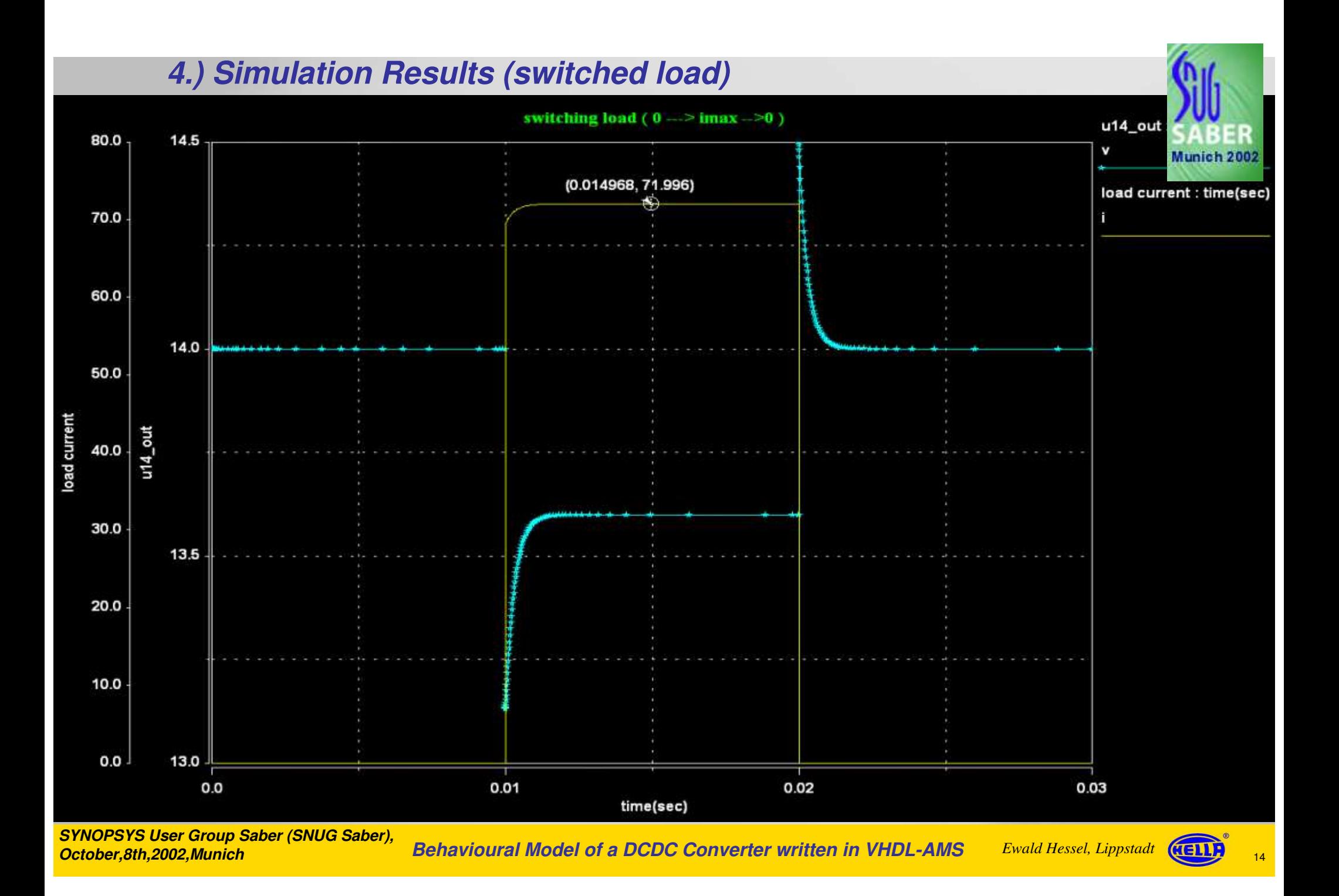

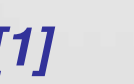

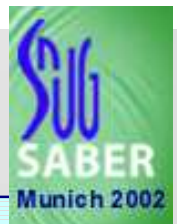

#### *Benefits:*

- *- simple model structure (independent of physical structure)*
- *- black box modeling possible*
- *- small models compared to physical models (better performance)*
- *- easy use in upper system shells*
- *- use of one universal simulation language for heterogeneous systems*

#### *Problems:*

- *- none or only little relation to physical system*
- *- all effects of interest must be considered and modeled seperately*
- *- limitation of use because of limited model behaviour*
- *- great experience needed for modeling*

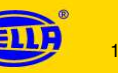

#### *5.) Conclusion : VHDL-AMS [2]*

#### *Benefits*

- *- toolindependent language (IEEE 1076.1)*
- *- different tools available*
- *- different modeling levels for same entity*
- *- multiple use of models*
- *- simple model exchange*
- *- standardized (public) model libraries possible*

#### *Problems*

- *- only <sup>a</sup> few tools available today*
- *- actually none tool supports the full standard*
- *- no standardidized packages for natures*
- *- no standardized fundamental models*

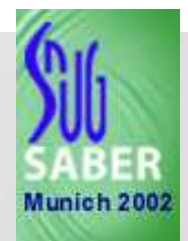

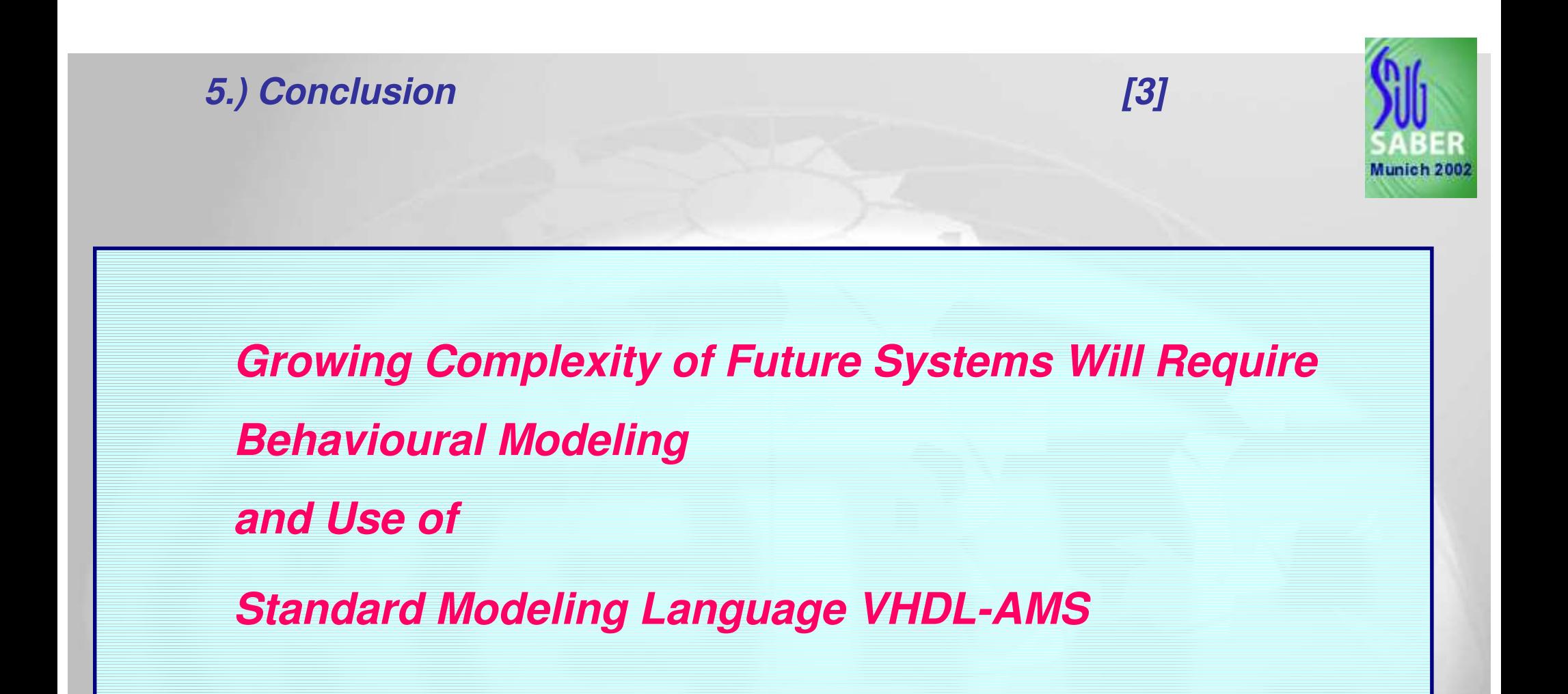

*SYNOPSYS User Group Saber (SNUG Saber), October,8th,2002,Munich*

*Behavioural Model of a DCDC Converter written in VHDL-AMS* <sup>17</sup>

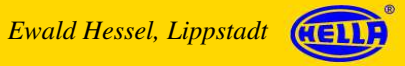